# Lifecycle Controller Operating System Driver Pack Version 14.10.05 Reference Guide

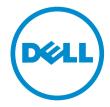

### Notes, Cautions, and Warnings

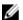

NOTE: A NOTE indicates important information that helps you make better use of your computer.

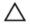

CAUTION: A CAUTION indicates either potential damage to hardware or loss of data and tells you how to avoid the problem.

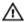

WARNING: A WARNING indicates a potential for property damage, personal injury, or death.

**Copyright** © **2014 Dell Inc. All rights reserved.** This product is protected by U.S. and international copyright and intellectual property laws. Dell™ and the Dell logo are trademarks of Dell Inc. in the United States and/or other jurisdictions. All other marks and names mentioned herein may be trademarks of their respective companies.

## **Contents**

| 1 C | . Overview                                 |     |  |  |
|-----|--------------------------------------------|-----|--|--|
|     | Accessing documents from Dell support site |     |  |  |
|     | Contacting Dell                            | 4   |  |  |
|     | PowerEdge C4130                            | . 5 |  |  |

#### **Overview**

The Lifecycle Controller OS Driver Pack Reference Guide provides information about the operating systems (Windows and Linux) that are compatible with the driver pack for a specific 13th generation Dell PowerEdge server. The driver pack contains the drivers needed for OS deployment using Lifecycle Controller. For information on OS deployment, see the Lifecycle Controller Graphical User Interface Version 2.00.00.00 For 13<sup>th</sup> Generation Dell PowerEdge Servers User's Guide available at dell.com/esmmanuals.

#### Accessing documents from Dell support site

You can access the required documents in one of the following ways:

- Using the following links:
  - For all Enterprise Systems Management documents dell.com/softwaresecuritymanuals
  - For Enterprise Systems Management documents dell.com/openmanagemanuals
  - For Remote Enterprise Systems Management documents dell.com/esmmanuals
  - For OpenManage Connections Enterprise Systems Management documents dell.com/ OMConnectionsEnterpriseSystemsManagement
  - For Serviceability Tools documents dell.com/serviceabilitytools
  - For Client Systems Management documents dell.com/clientsystemsmanagement
  - For OpenManage Connections Client Systems Management documents dell.com/ connectionsclientsystemsmanagement
- From the Dell Support site:
  - a. Go to dell.com/support/home.
  - b. Under General support section, click Software & Security.
  - c. In the **Software & Security** group box, click the required link from the following:
    - Enterprise Systems Management
    - Remote Enterprise Systems Management
    - Serviceability Tools
    - Client Systems Management
    - Connections Client Systems Management
  - d. To view a document, click the required product version.
- Using search engines:
  - Type the name and version of the document in the search box.

#### **Contacting Dell**

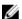

**NOTE:** If you do not have an active Internet connection, you can find contact information on your purchase invoice, packing slip, bill, or Dell product catalog.

Dell provides several online and telephone-based support and service options. Availability varies by country and product, and some services may not be available in your area. To contact Dell for sales, technical support, or customer service issues:

- 1. Go to dell.com/support.
- 2. Select your support category.
- **3.** Verify your country or region in the **Choose a Country/Region** drop-down list at the bottom of the page.
- **4.** Select the appropriate service or support link based on your need.

#### PowerEdge C4130

| Operating System                                            | Component        | Device Name                       | Vendor Revision |
|-------------------------------------------------------------|------------------|-----------------------------------|-----------------|
| Windows Server 2008 R2 64-bit Windows Small Business Server | MASS Storage     | Custom Files                      | 0.1             |
| 2011 64-bit                                                 |                  |                                   |                 |
| Red Hat Enterprise Linux 6.5 64-<br>bit                     | Network          | Intel: Family Network<br>Drivers  | 16.0.0          |
| Red Hat Enterprise Linux 6.5 64-bit                         | SAS RAID         | Dell PERC H730 Adapter            | 06.901.04.00    |
|                                                             |                  | Dell PERC H730 Mini<br>Monolithic |                 |
|                                                             |                  | H330 Adapter FH                   |                 |
|                                                             |                  | PERC H330 Mini Blade              |                 |
|                                                             |                  | PERC H330 Mini<br>Monolithic      |                 |
|                                                             |                  | PERC H730 Mini Blade              |                 |
|                                                             |                  | PERC H730 Mini S Blade            |                 |
|                                                             |                  | PERC H730P Adapter                |                 |
|                                                             |                  | PERC H730P Mini Blade             |                 |
|                                                             |                  | PERC H730P Mini<br>Monolithic     |                 |
|                                                             |                  | PERC H730P Mini S Blade           |                 |
|                                                             |                  | PERC H730P Slim Blade             |                 |
|                                                             |                  | PERC H830 Adapter                 |                 |
| SUSE 10 64-bit                                              | System Utilities | DKMS                              | 0               |
| SUSE 11 64-bit                                              |                  |                                   |                 |

| Operating System                        | Component        | Device Name            | Vendor Revision |
|-----------------------------------------|------------------|------------------------|-----------------|
| Red Hat Enterprise Linux 6.5 64-<br>bit | System Utilities | RHEL 6.5 64 bit UPDATE | 0               |
| Red Hat Enterprise Linux 7.0 64-<br>bit | System Utilities | RHEL 7.0 64 bit UPDATE | 0               |
| SUSE 11 64-bit<br>SUSE 10 64-bit        | System Utilities | SLES UPDATE            | 0               |